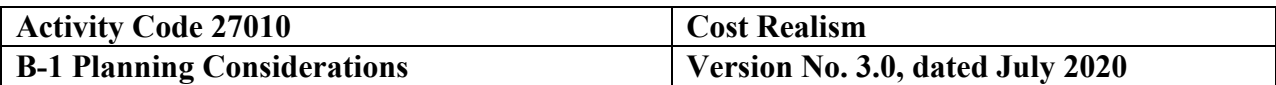

#### **Type of Service - Attestation Examination Engagement Audit Specific Independence Determination**

Members of the audit team and internal specialists consulting on this audit must complete the Audit Specific Independence Determination (WP 34) prior to starting any work on this assignment.

*(Note: Because staff is sometimes added to on-going audits, supervisors should ensure that all individuals who are directing, performing audit procedures, or reporting on this audit as a member of the audit team who are performing as a consultant have signed this working paper. For example, an FAO may add additional auditors (e.g., technical specialists) to the audit assignment or may need to consult with an internal specialist (e.g., industrial engineers, and operations research specialists) as the audit progresses.)*

#### **Purpose and Scope**

This standard audit program assists the auditor team in planning and performing the audit of price proposals to evaluate the proposal for its compliance with FAR Part 15 and 31, as well as applicable CAS provisions. The program steps should be tailored, as appropriate. For audit areas with multiple sections (i.e., rates), the auditor is permitted to remove the sections that are not relevant to the review based on the documented risk assessment. The audit program should reflect an understanding between the auditors and supervision as to the scope required.

This program provides specific procedures for auditing price proposals submitted by contractors in connection with the award, administration, modification, or re-pricing of Government contracts when the contracting officer requests an audit.

#### **Planning Considerations**

1. Determine whether this pricing action has already been awarded. If this is a subcontract proposal, determine whether the prime contract pricing action has been awarded. When the contract instrument is fixed-price with no downward adjustment clause, the Government derives no benefit from either prime or subcontractor audits performed after negotiation of the prime contract. If the auditor becomes aware that a requested pre-award audit pertains to a fixed-price contract already negotiated by a DoD or non-DoD agency, the auditor should advise the requester that an audit is inappropriate unless a recapture clause has been included in the contract. In those instances in which the contracting officer insists on an audit even though the contract has been awarded on a fixed-price basis and does not contain a recapture clause, the effort should be accomplished as a review for potential defective pricing in accordance with 10 USC 2306(a). If contract award has already been made, **STOP WORK NOW** and confer with the supervisor.

#### **Planning Considerations**

2. If this is a Change Order Proposal, the team must evaluate deletions as well as additions, and the computation of dollars audited should add deletions rather than netting them against additions. In reviewing deletions, it is important to verify the following:

a. All replaced or deleted elements of the schedule have been identified and priced out.

b. All deleted or modified line items are priced at the present estimated value.

- c. All applicable indirect expense has been considered.
- d. In general, audit considerations for open CLINs are similar to terminations, while unopened CLINs more closely resemble equitable adjustment claims.
- 3. Consider CAS Implications. If the potential contract will be CAS covered, consider contractor compliance with the applicable CAS requirements as part of the proposal evaluation.
- 4. An independent audit review ensures the proposal will provide a basis for the contracting officer to arrive at both a fair and reasonable price, therefore both potential overstatements and understatements in the proposed cost should be considered. The risk of potential overstated cost estimates is greatest in a sole source non-competitive environment. While the risk of potential understated cost estimates is greatest in a competitive environment.
- 5. Prior to commencing the audit, review Agency guidance that may impact the audit and adjust the scope and procedures appropriately.

#### **References**

- 1. CAM Chapter 9, Audit of Cost Estimates and Price Proposals
- 2. Applicable Non-DoD Agency FAR Supplement(s) (CAM 15-102)
- 3. Cost Accounting Standards (CAS) CAM Chapter 8
- 4. FAR 15 and 31; DFARS 215 and 231
- 5. CAM Chapter 10, Preparation and Distribution of Audit Reports
- 6. CAM Appendix B, Specialist Assistance

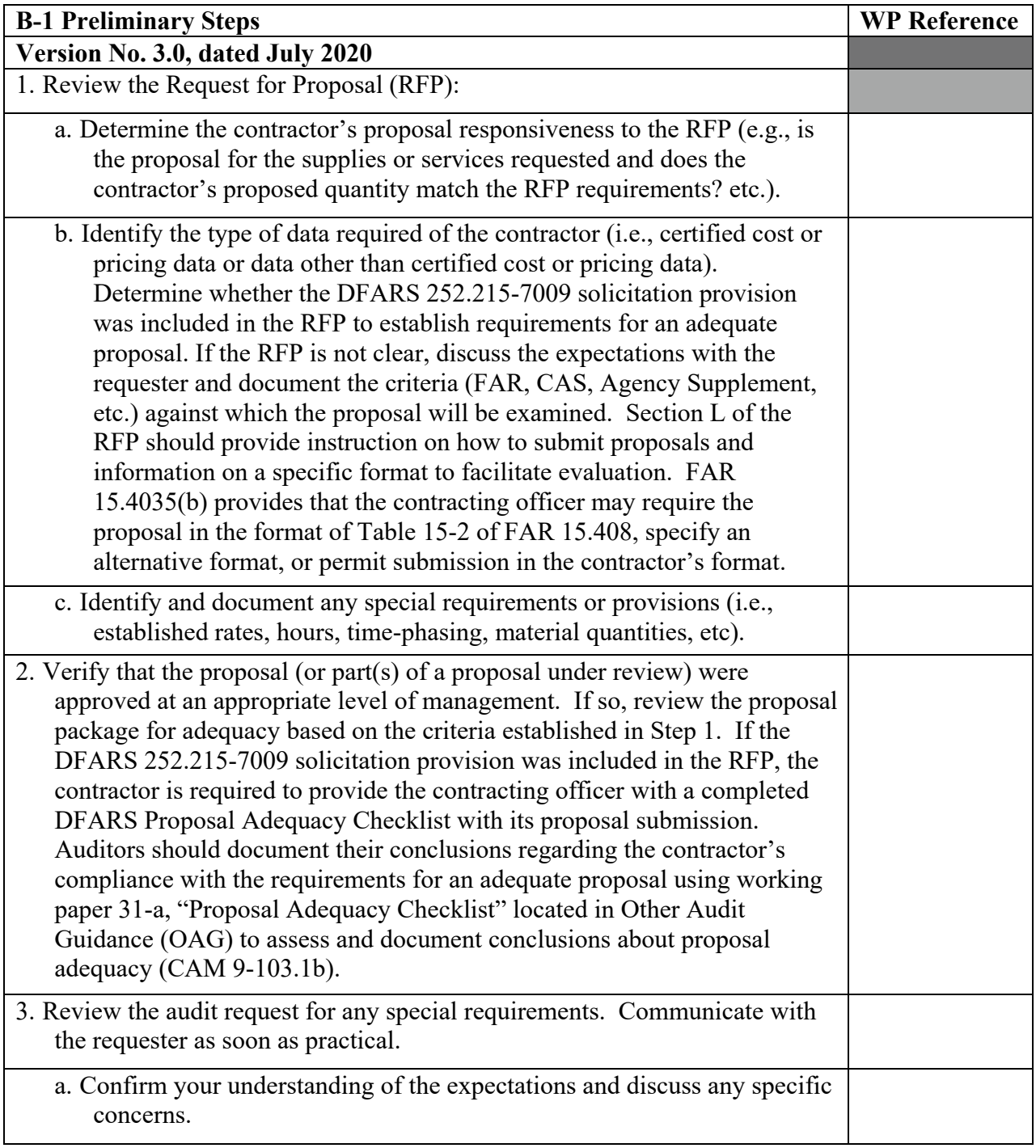

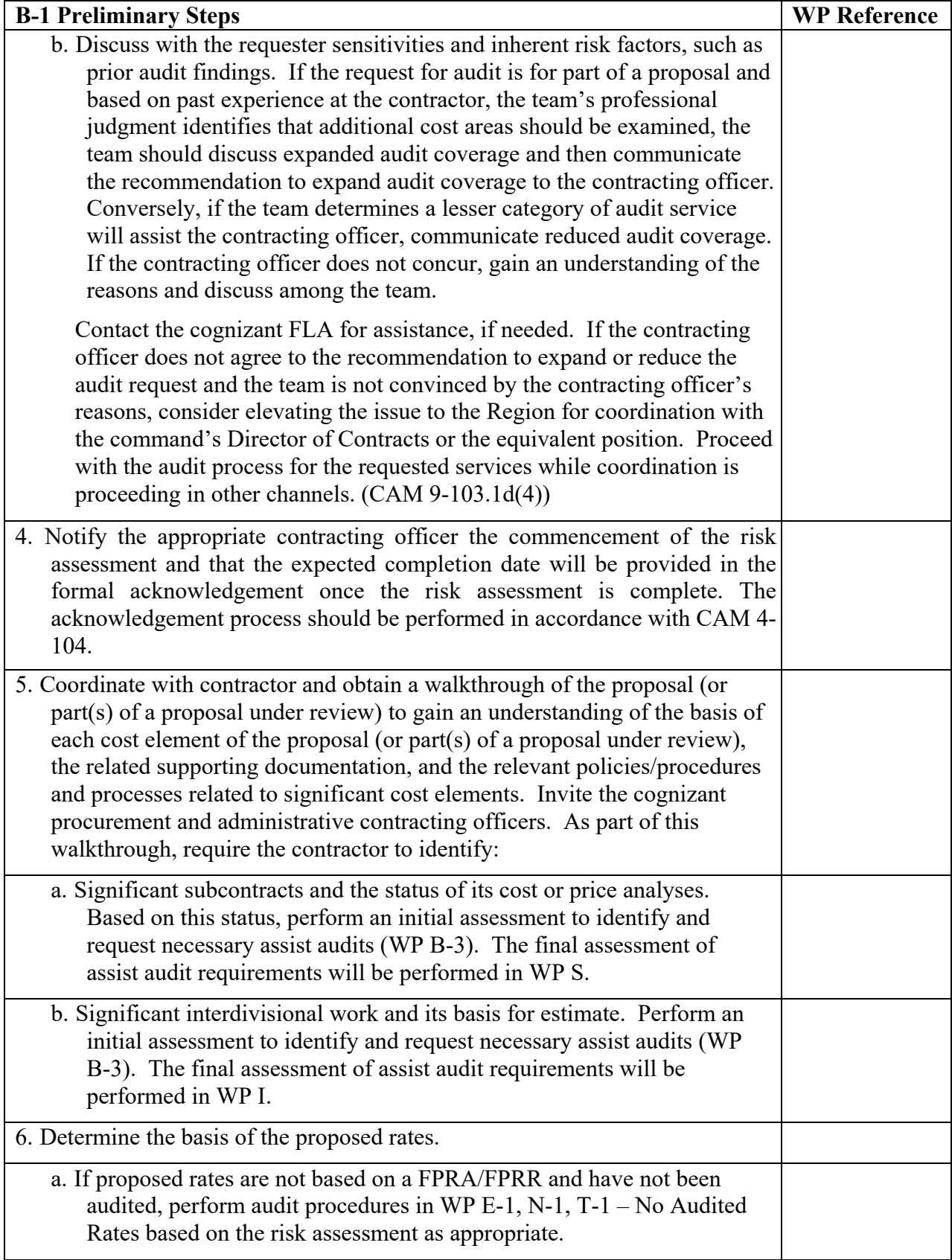

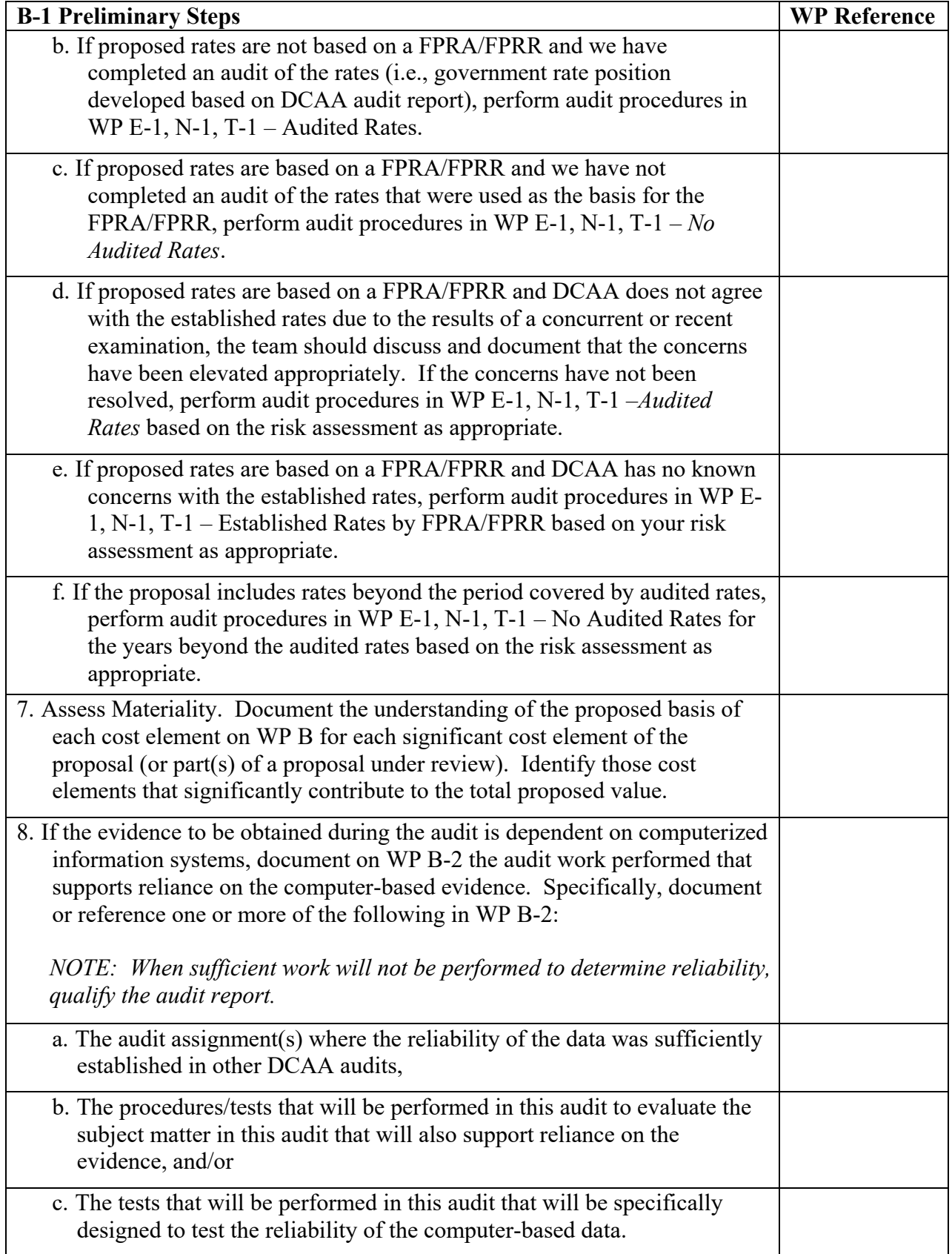

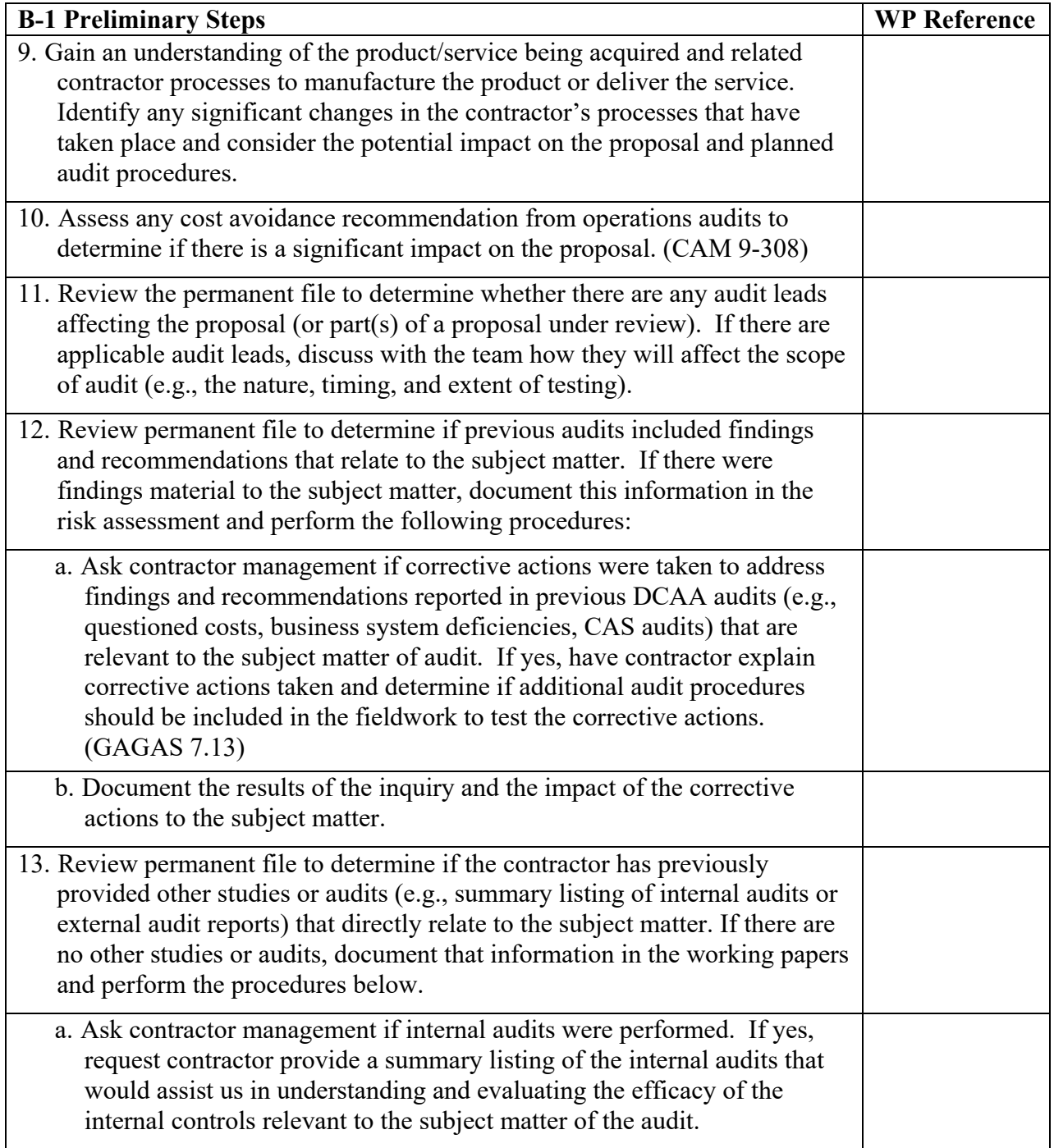

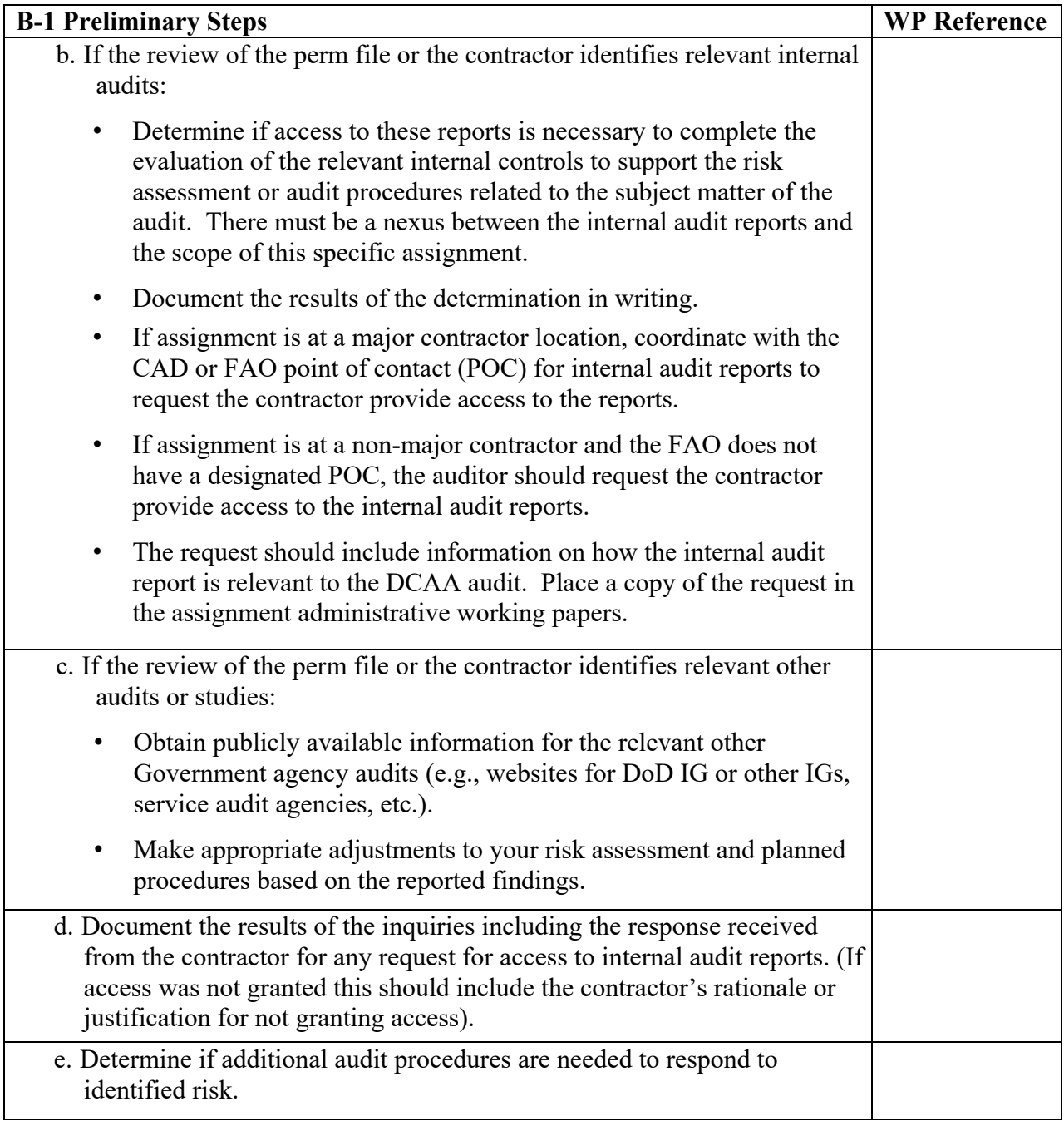

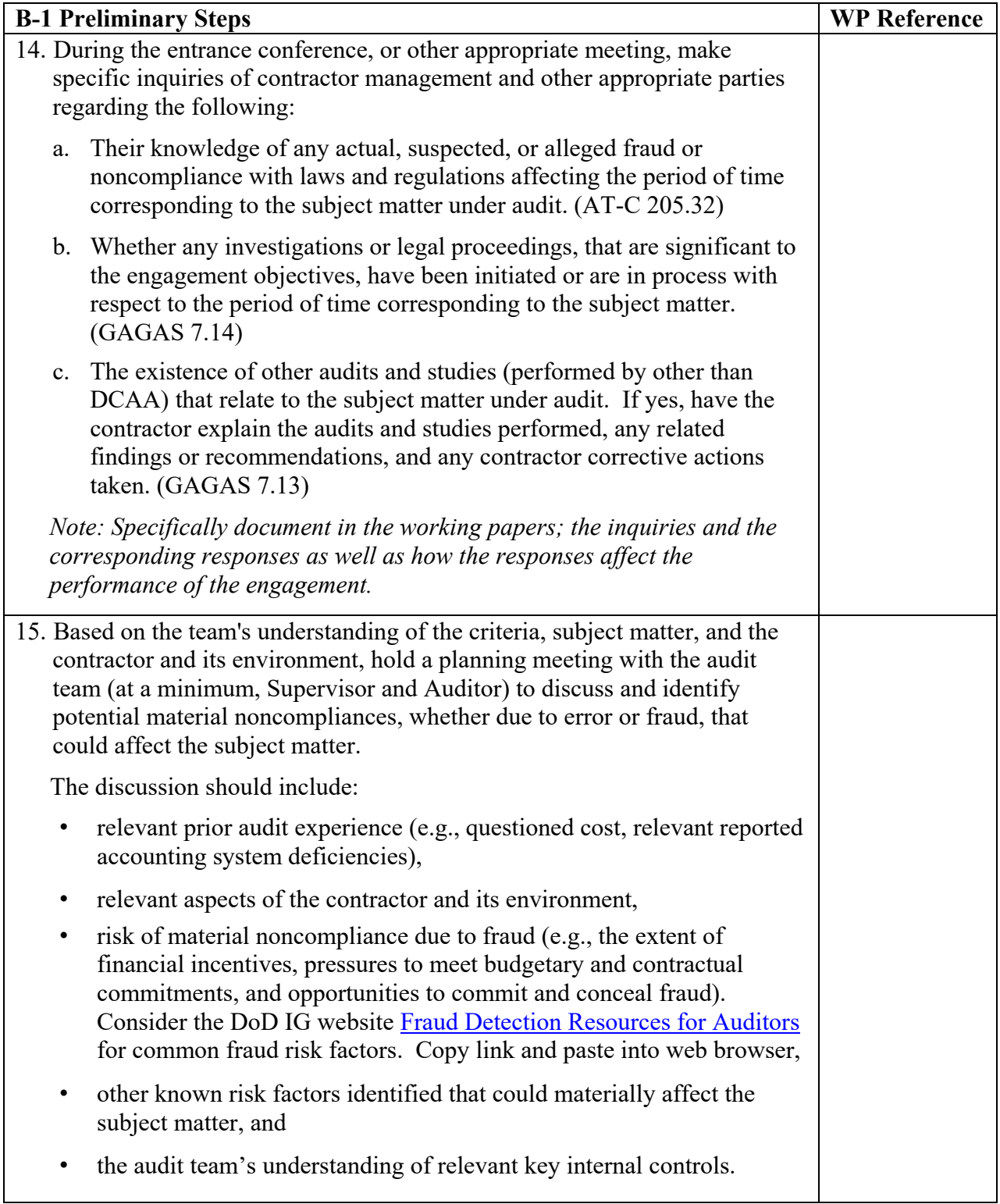

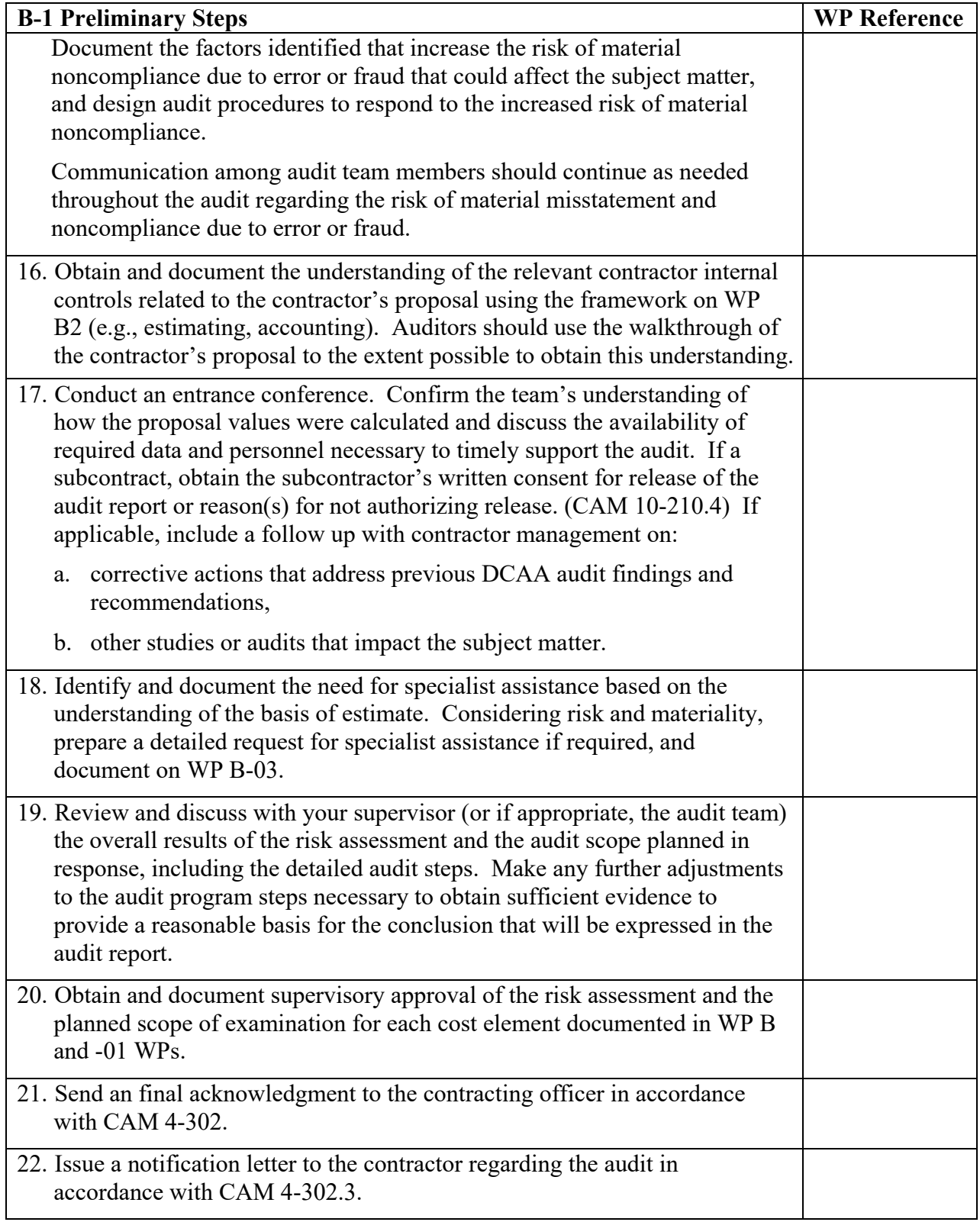

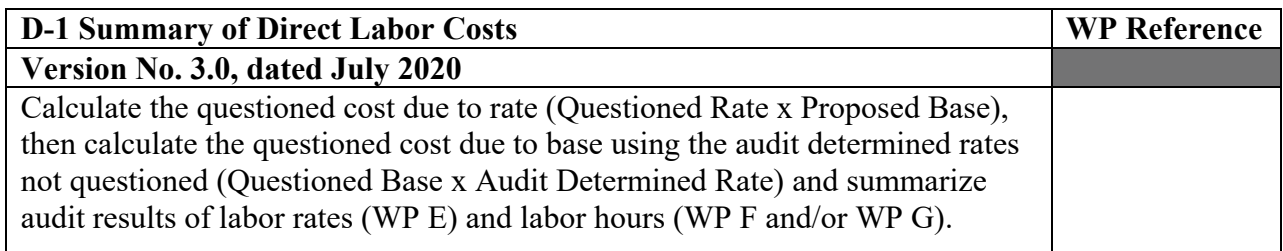

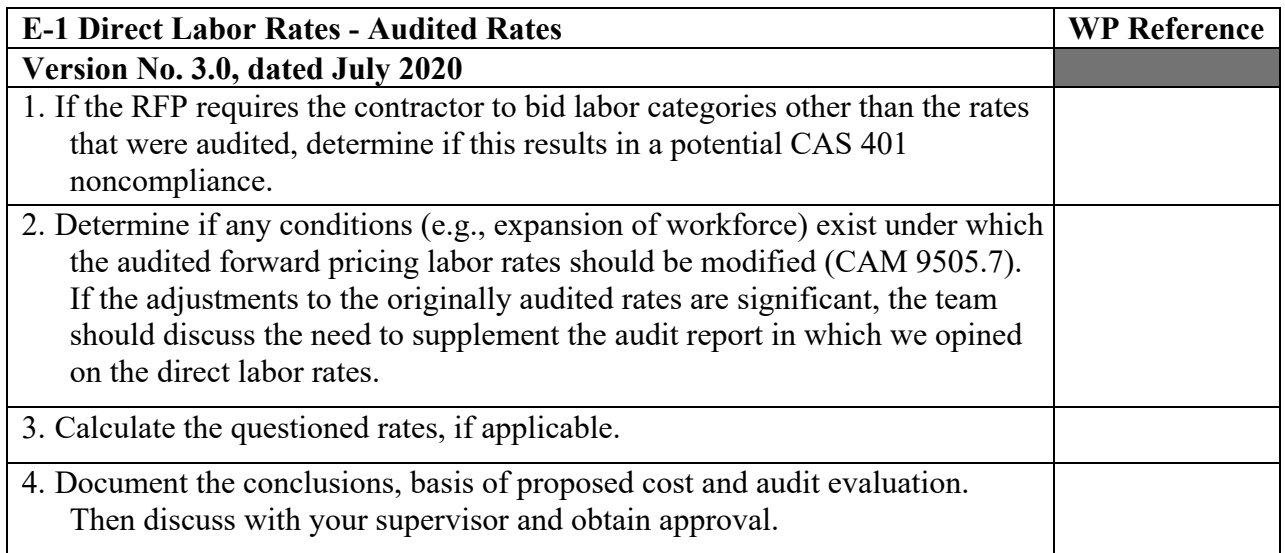

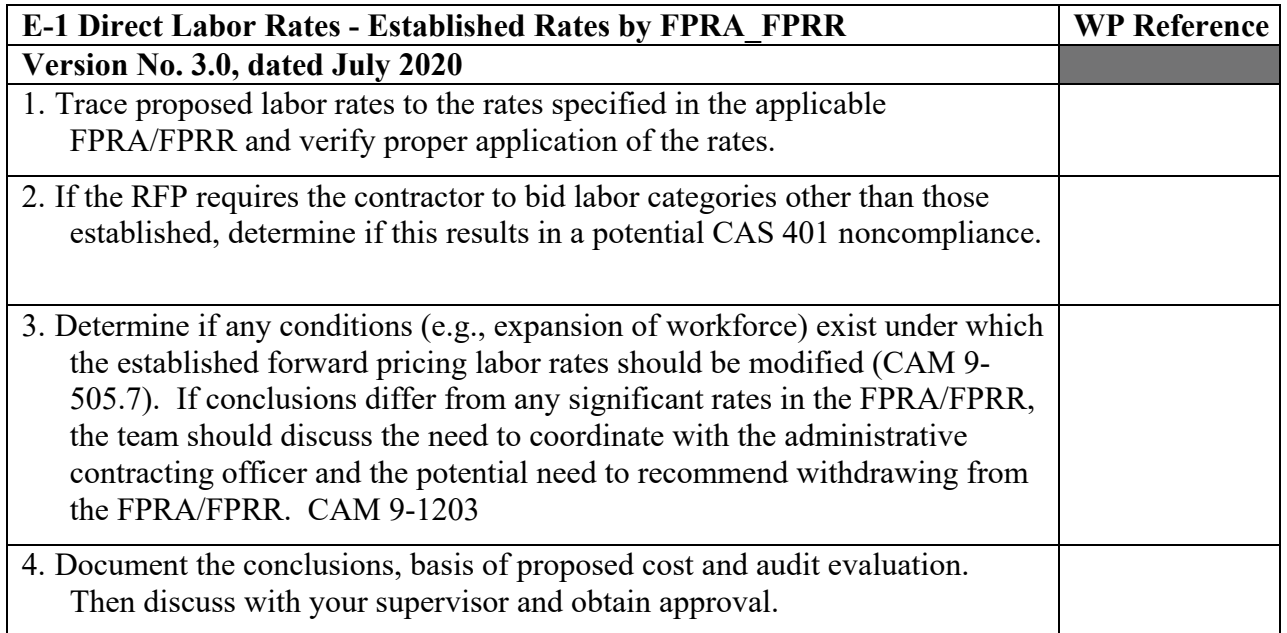

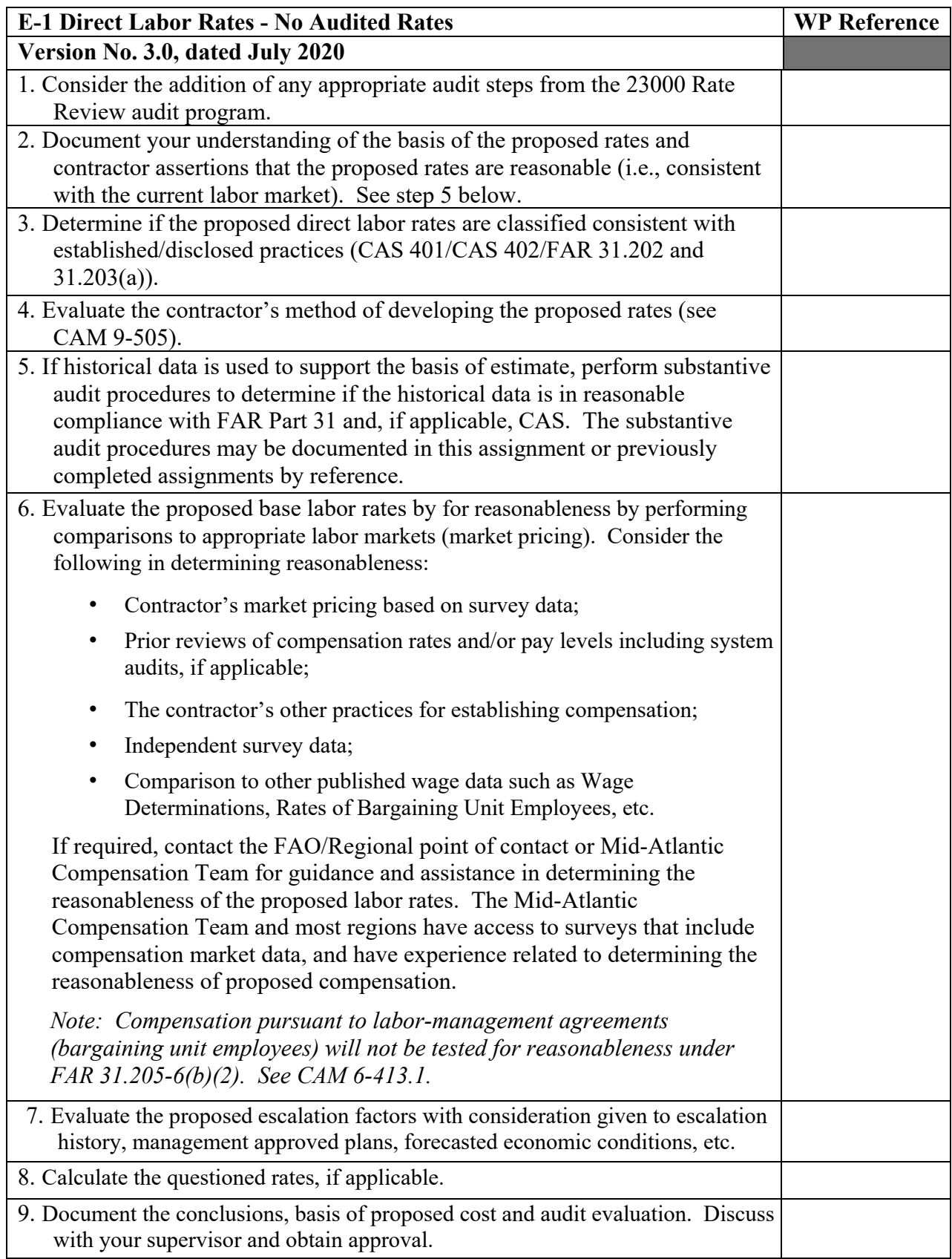

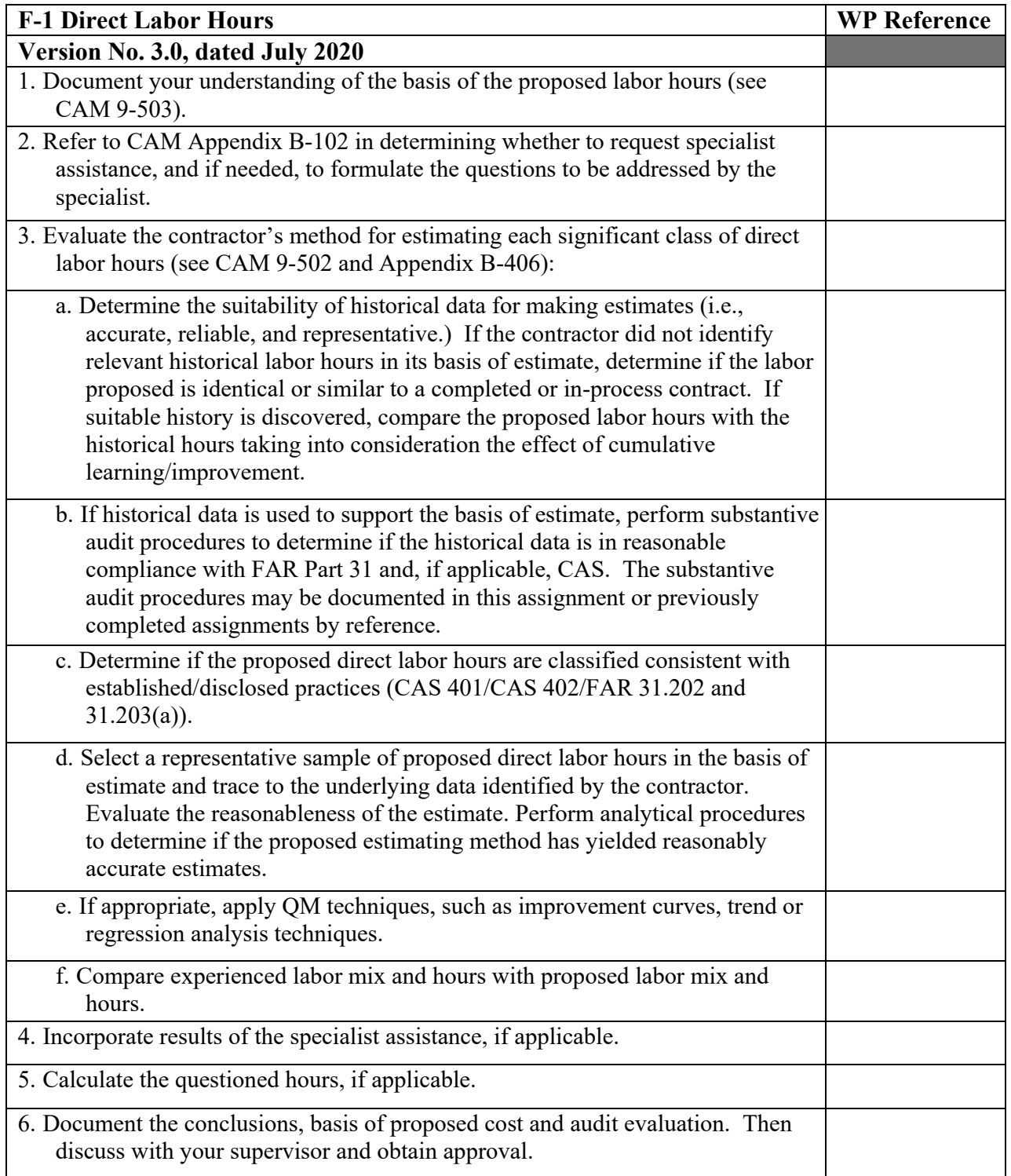

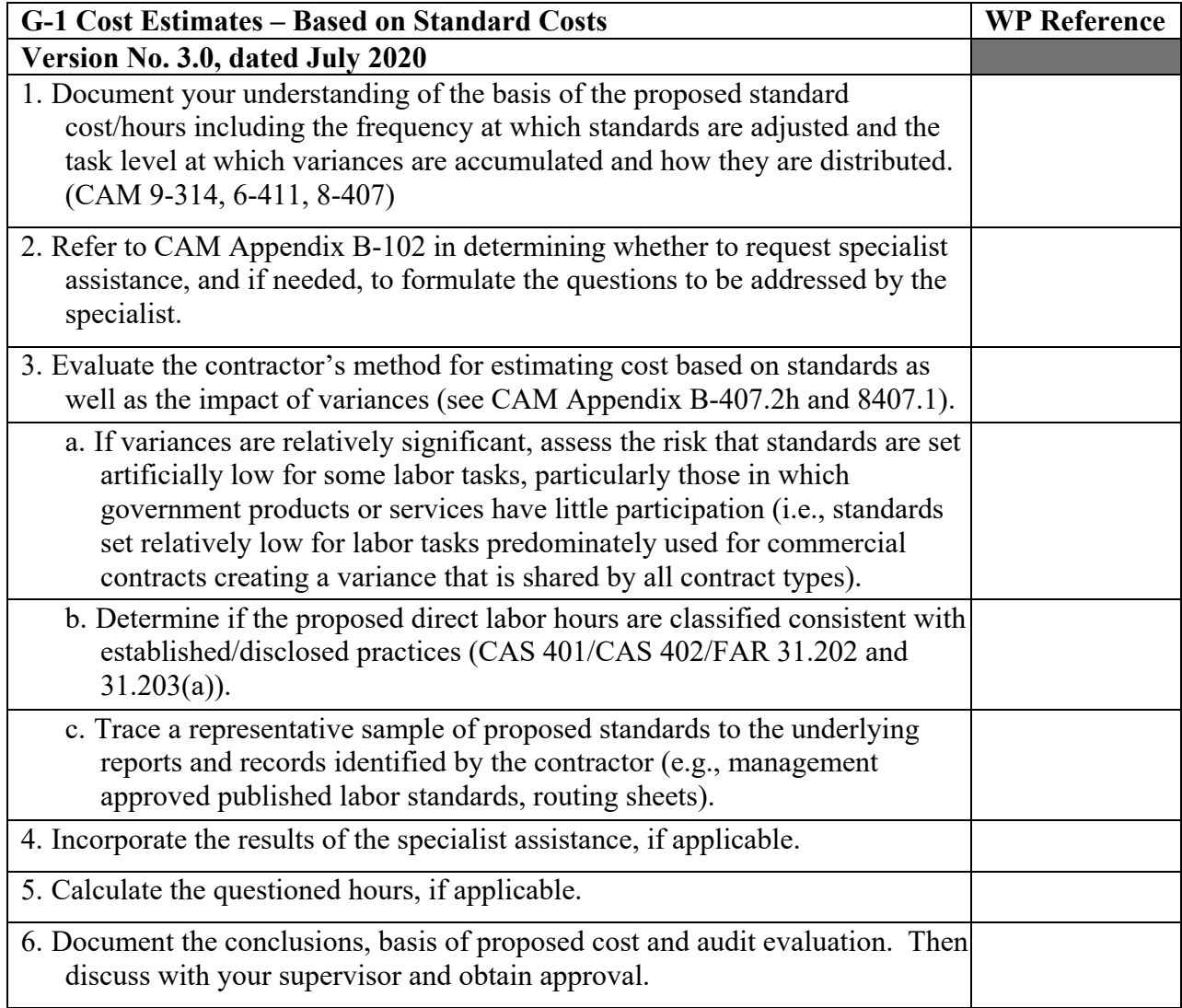

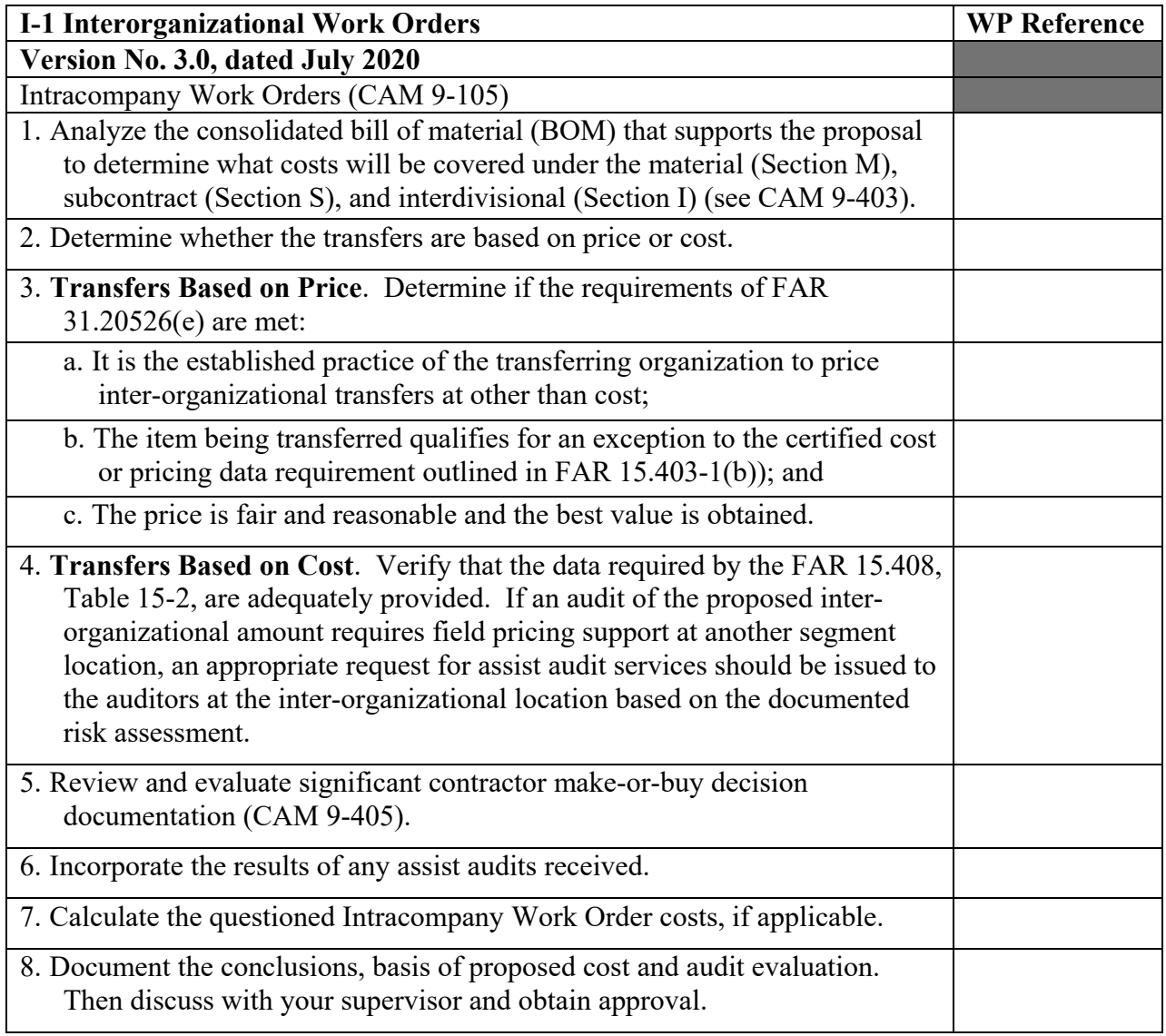

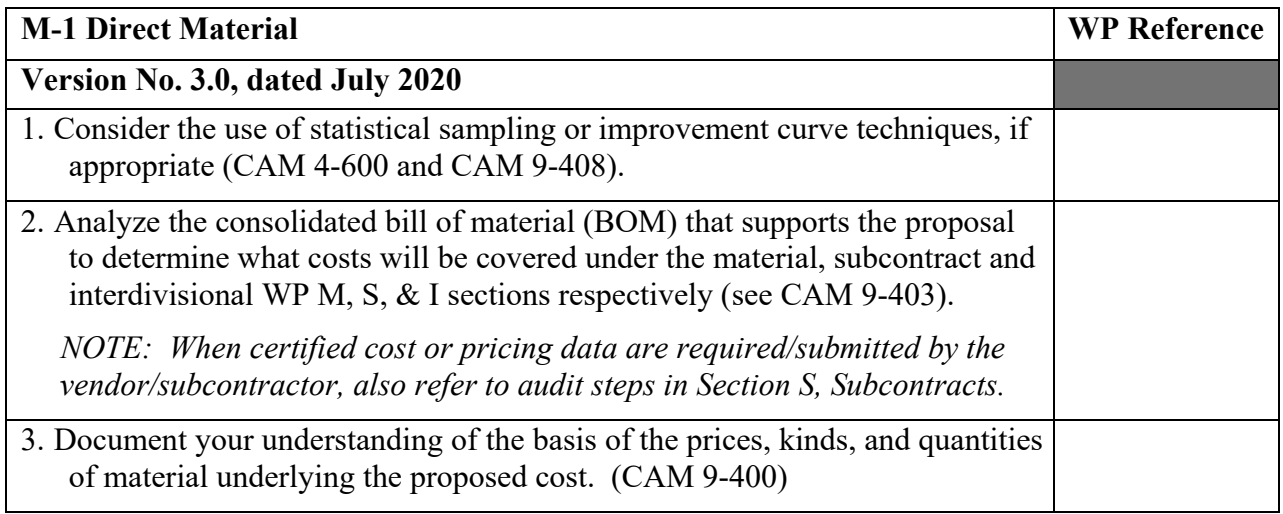

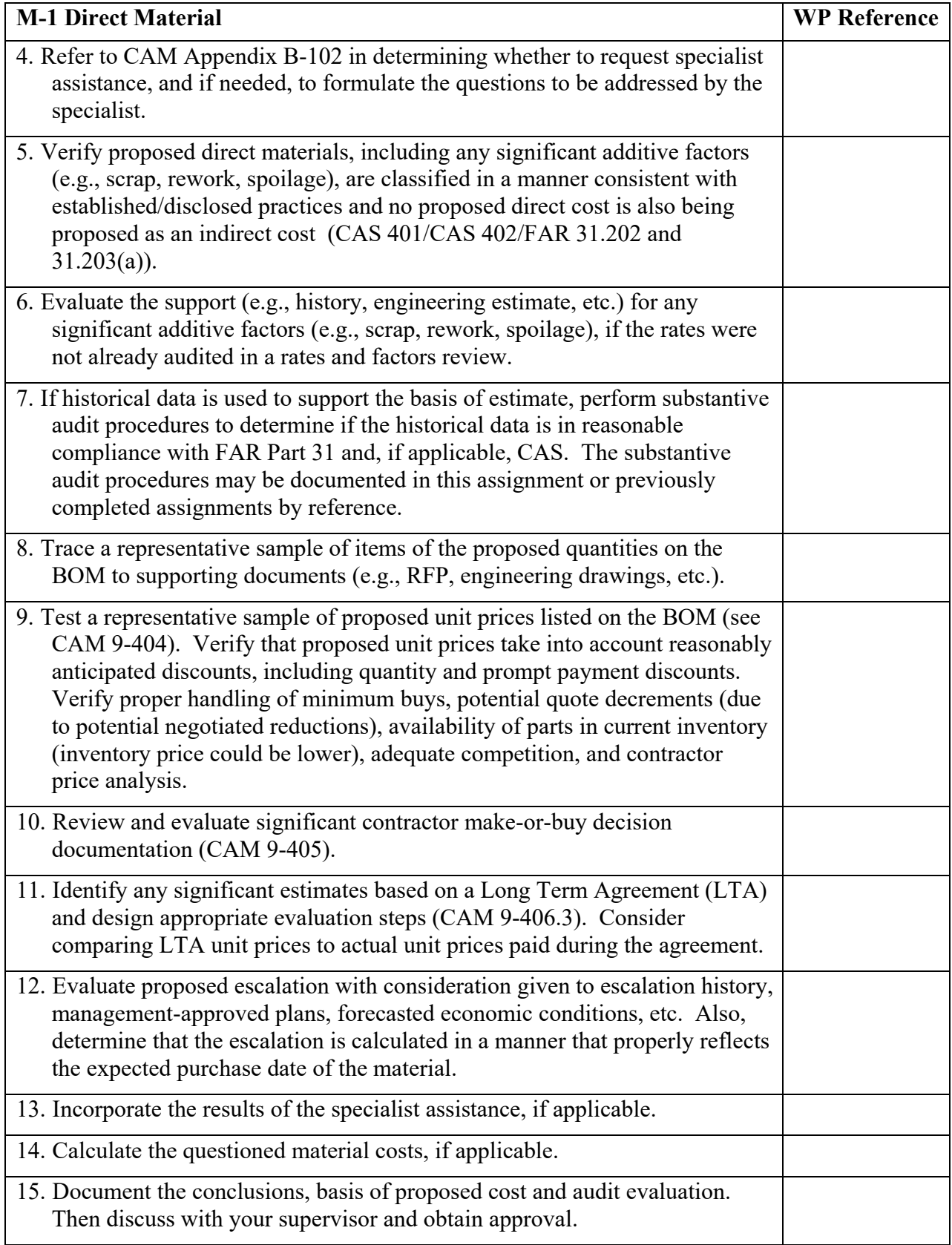

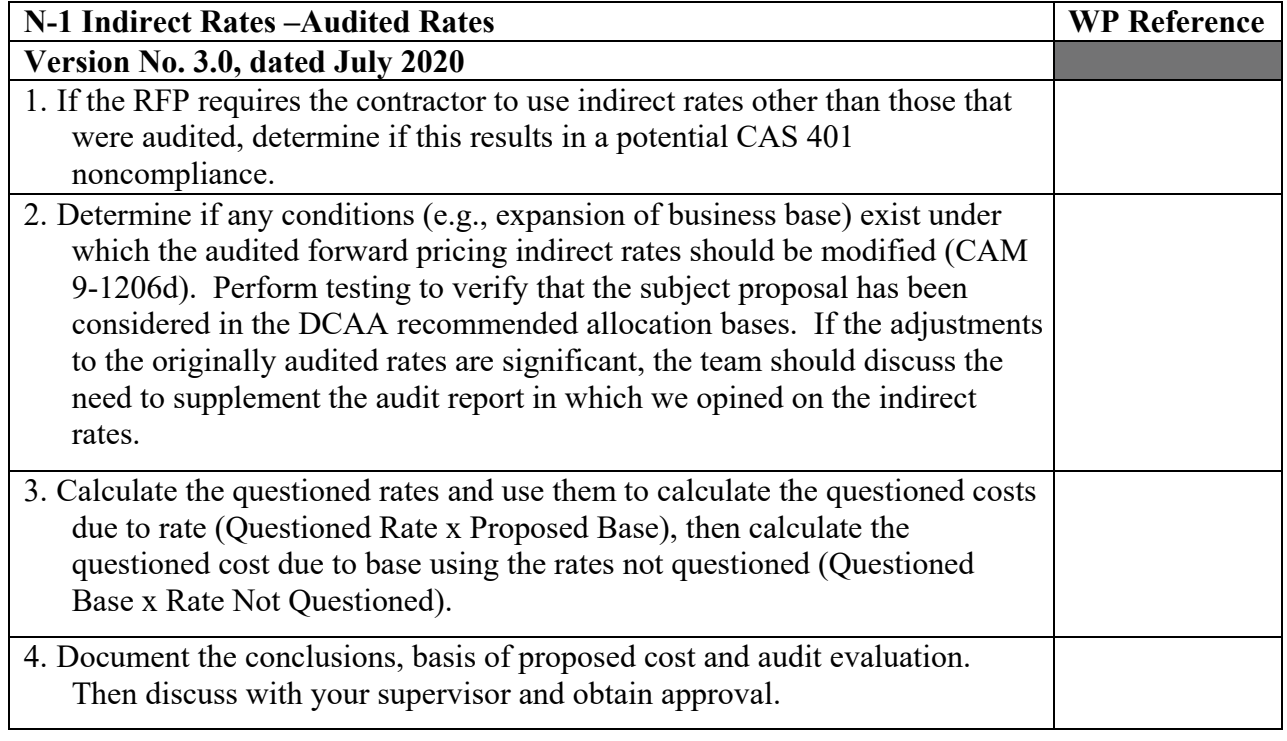

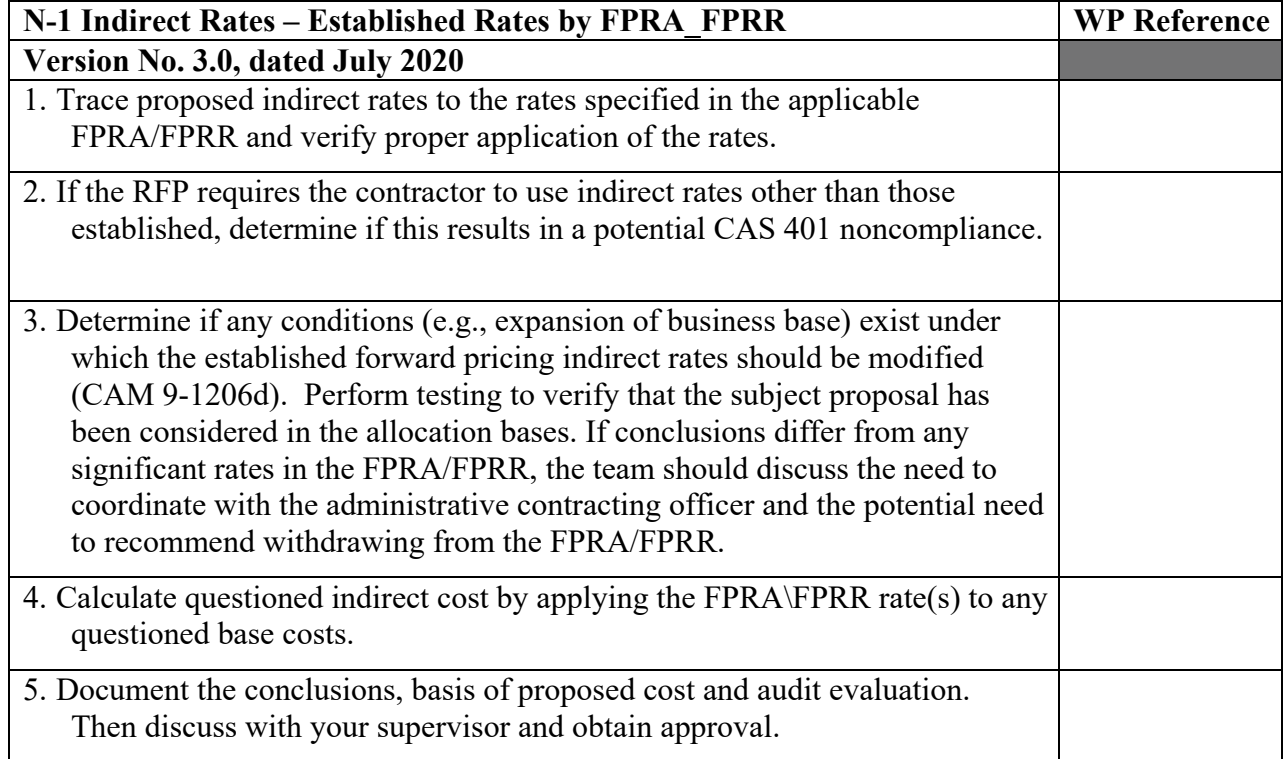

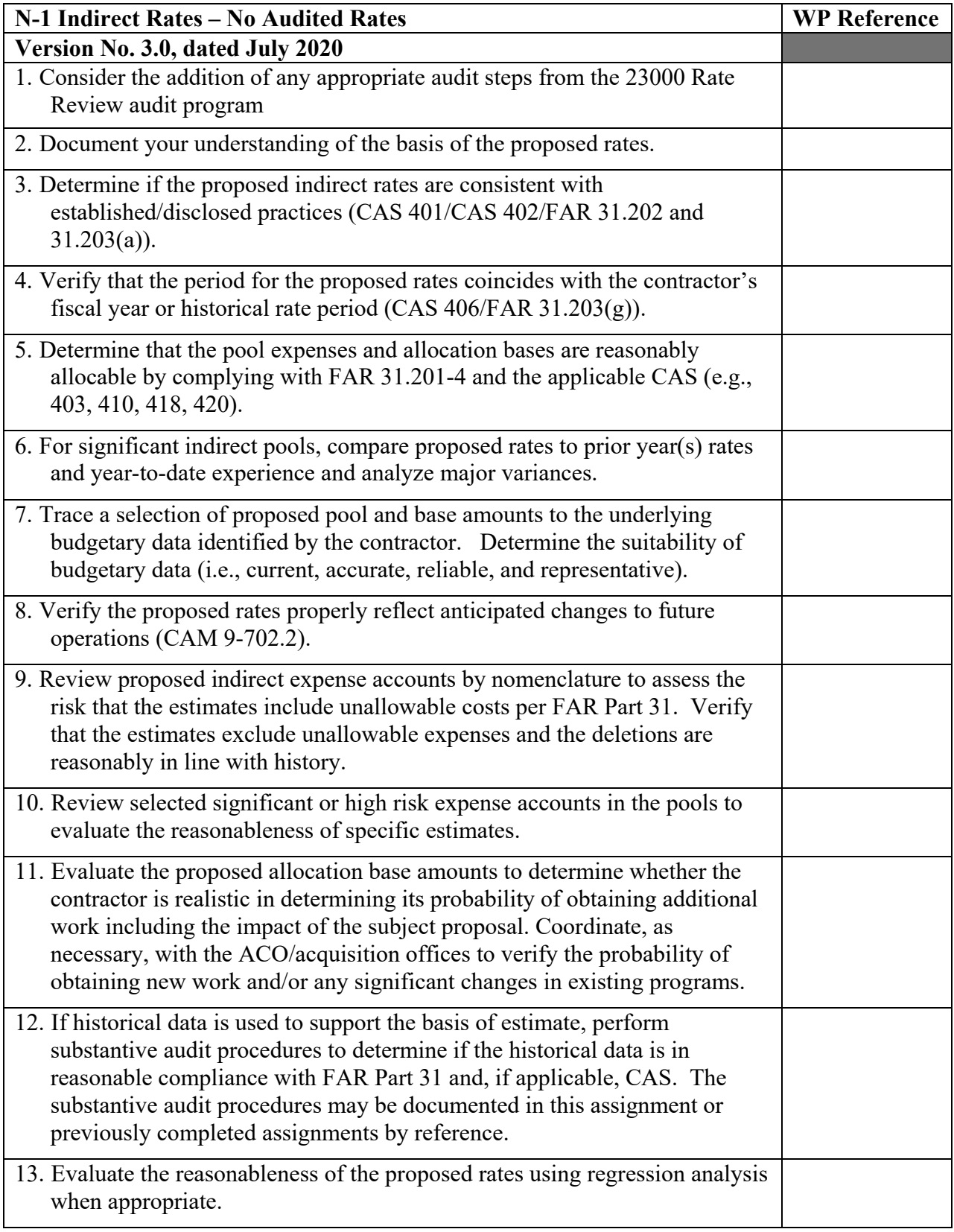

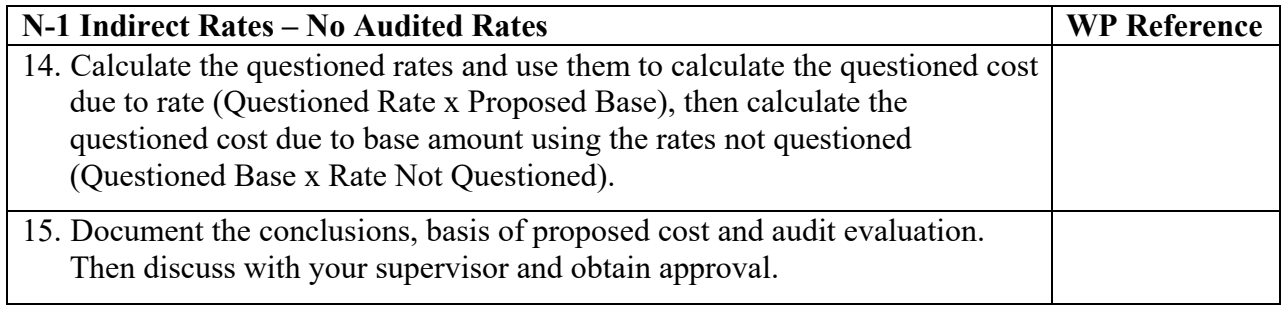

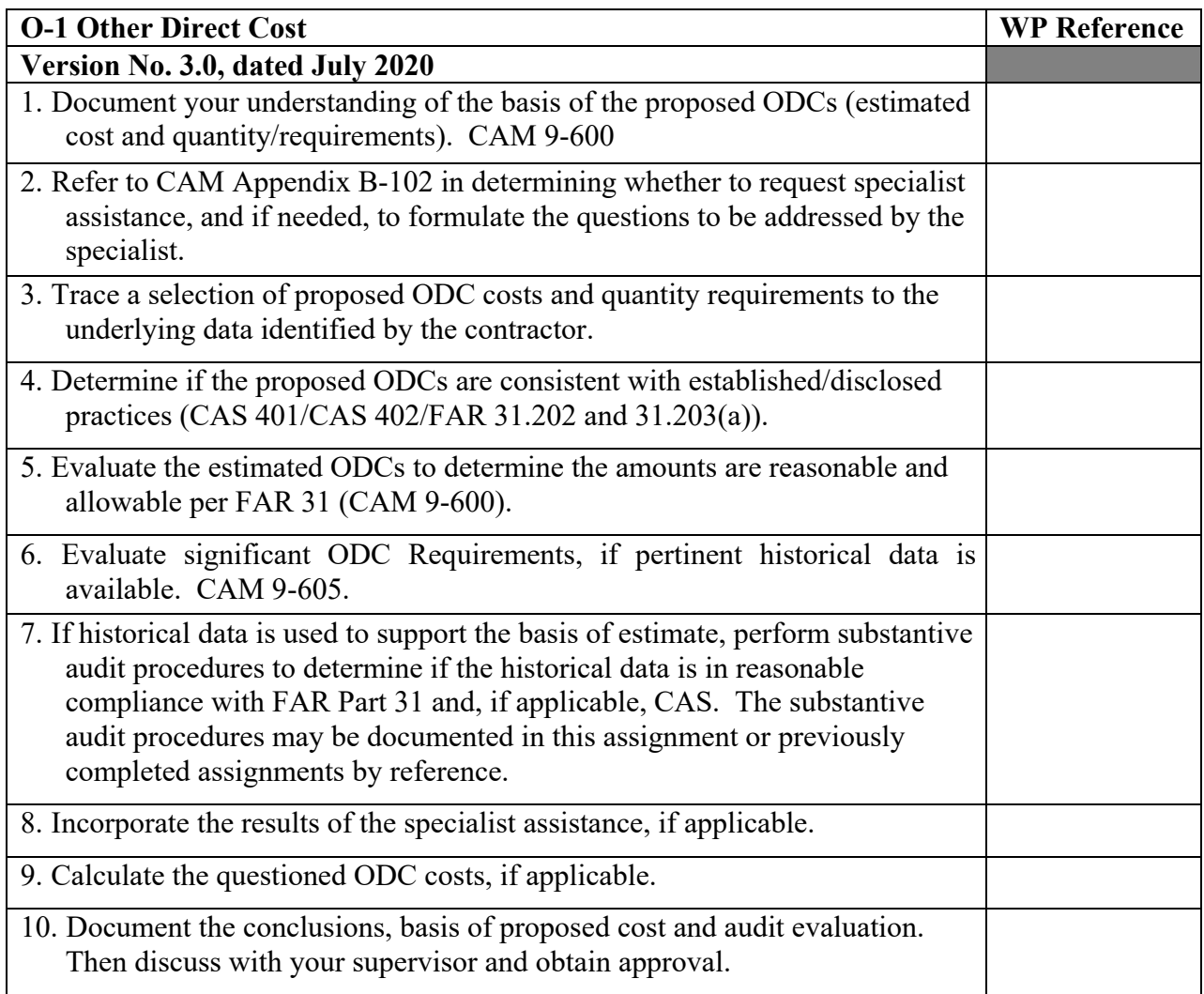

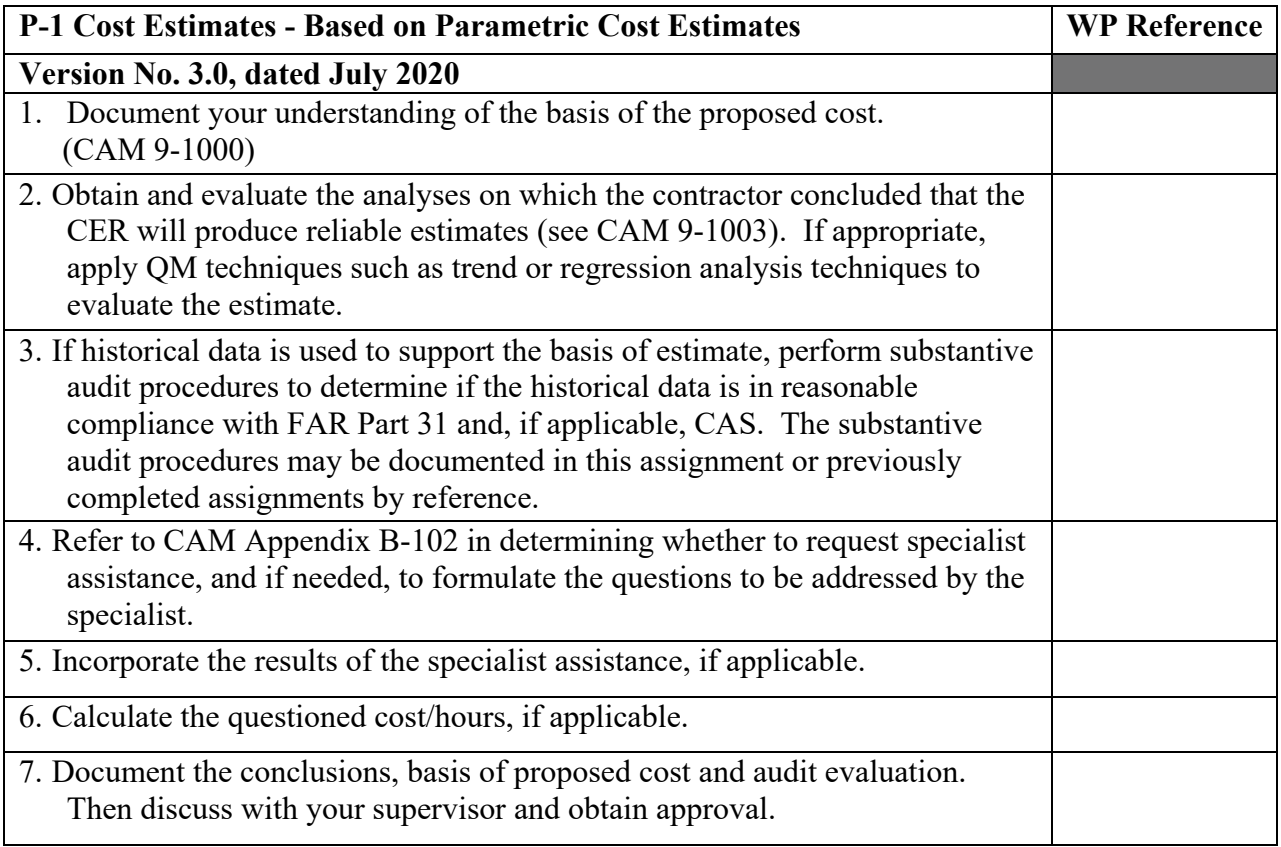

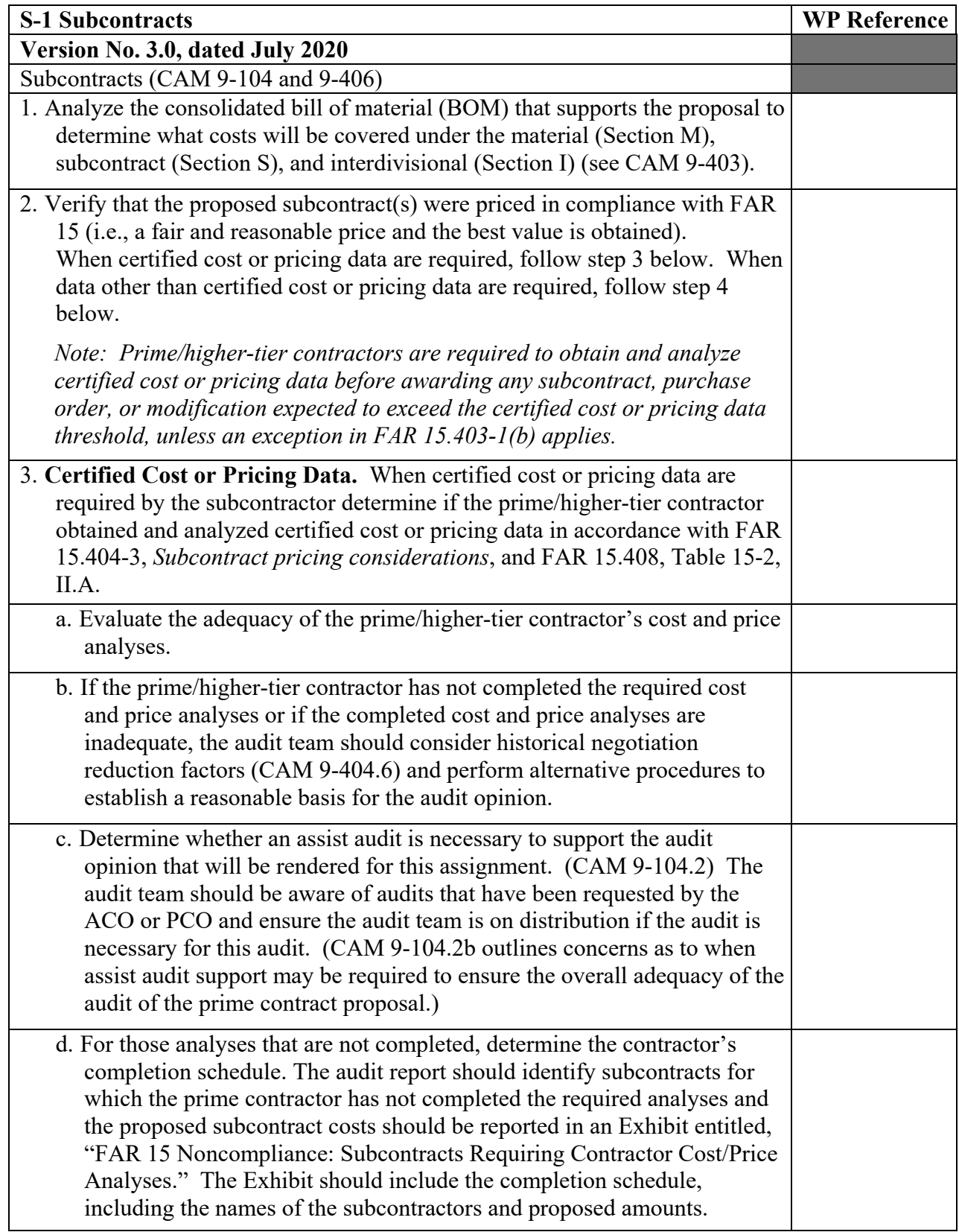

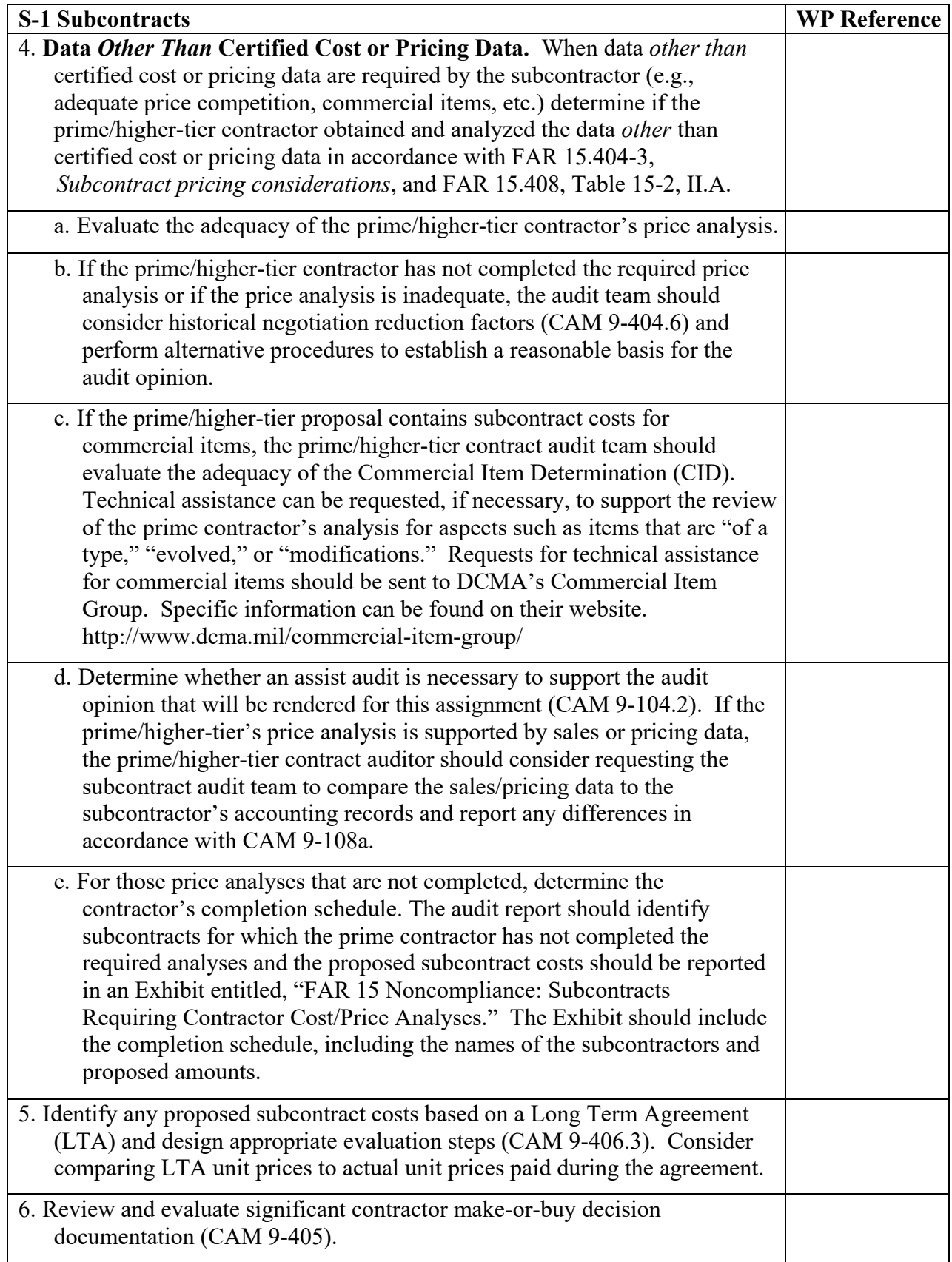

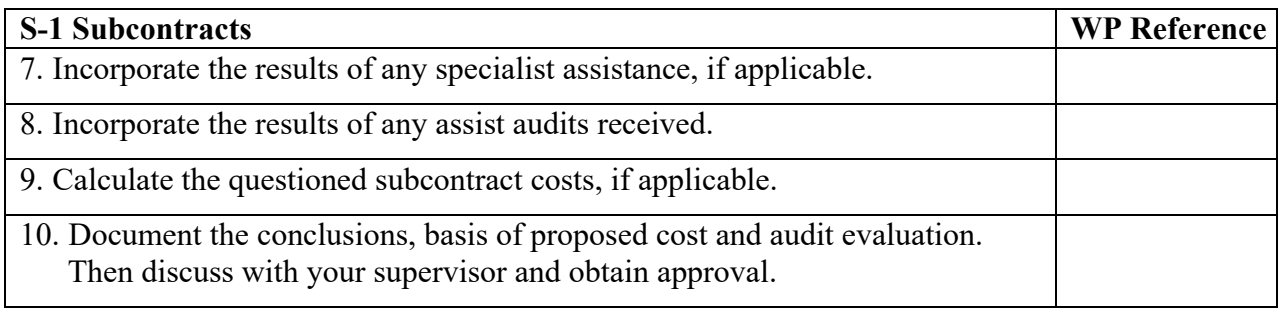

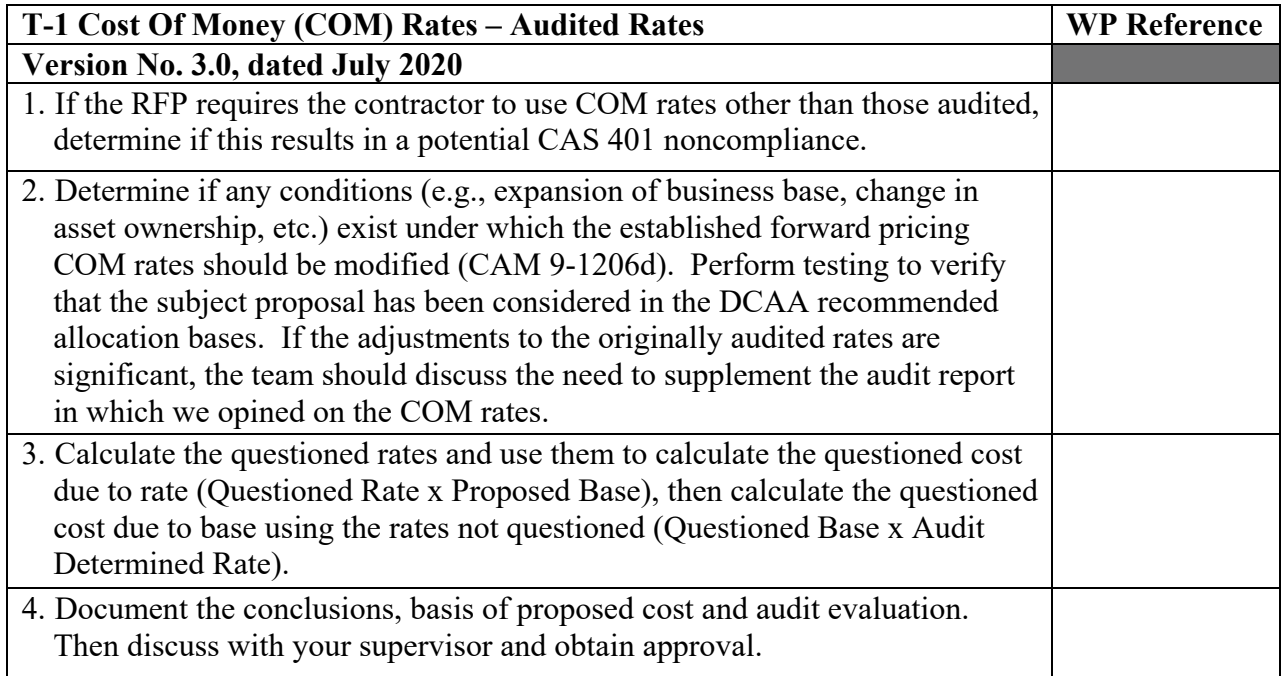

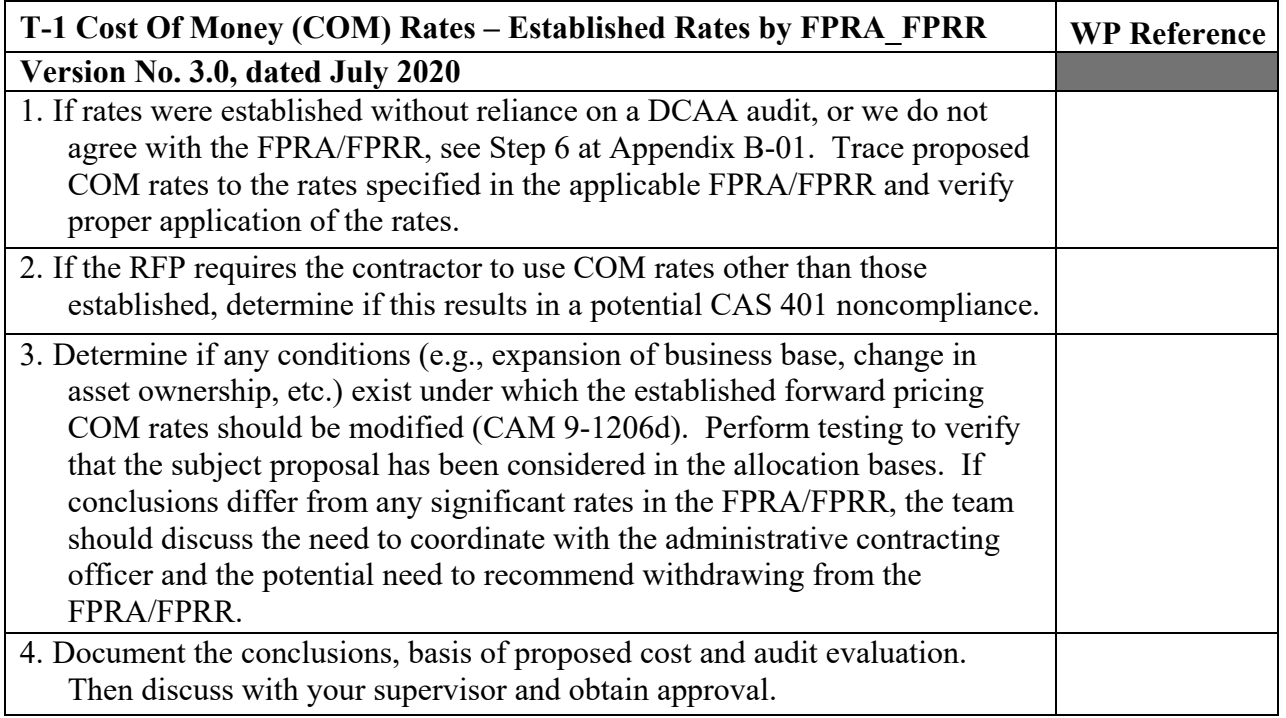

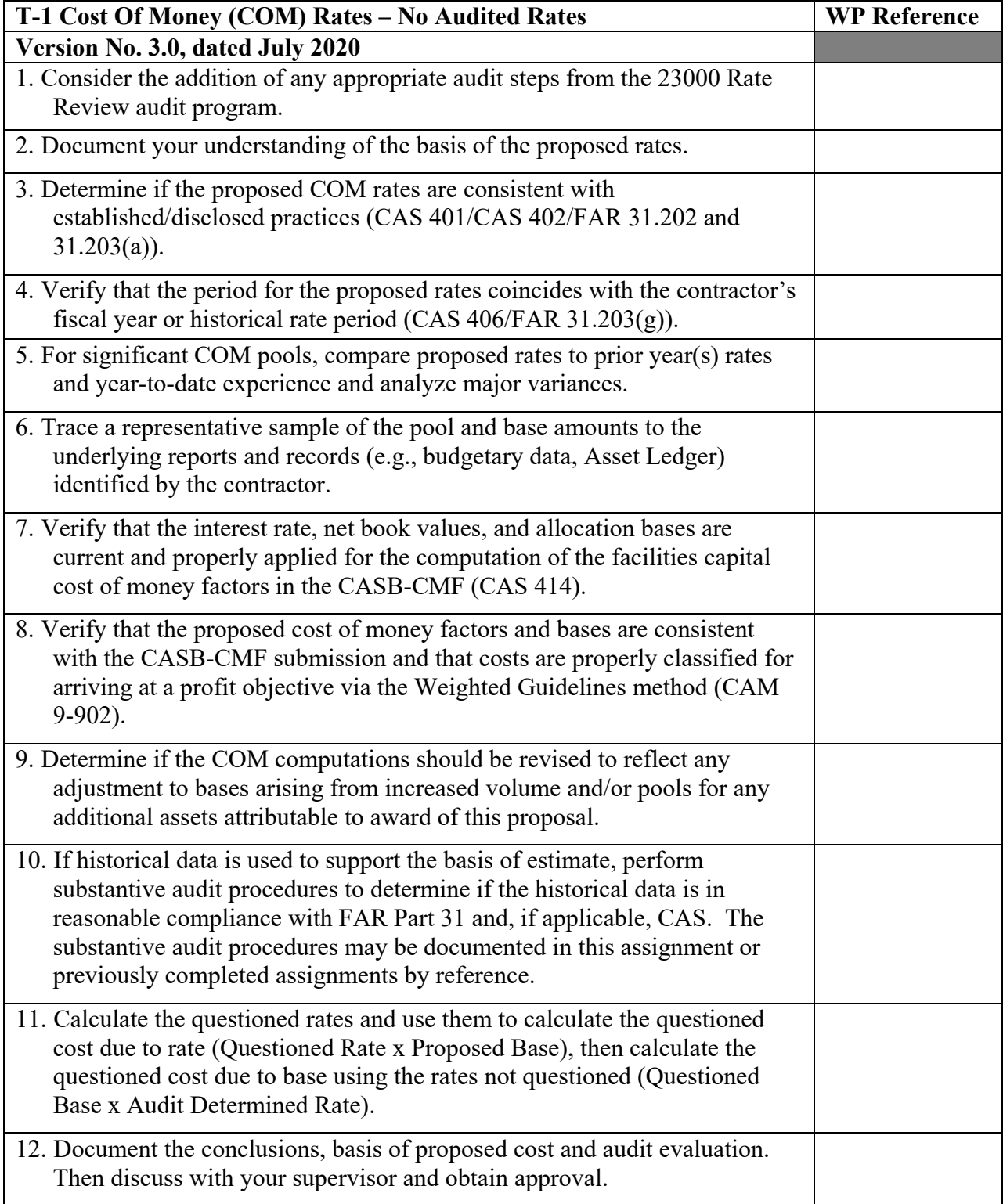

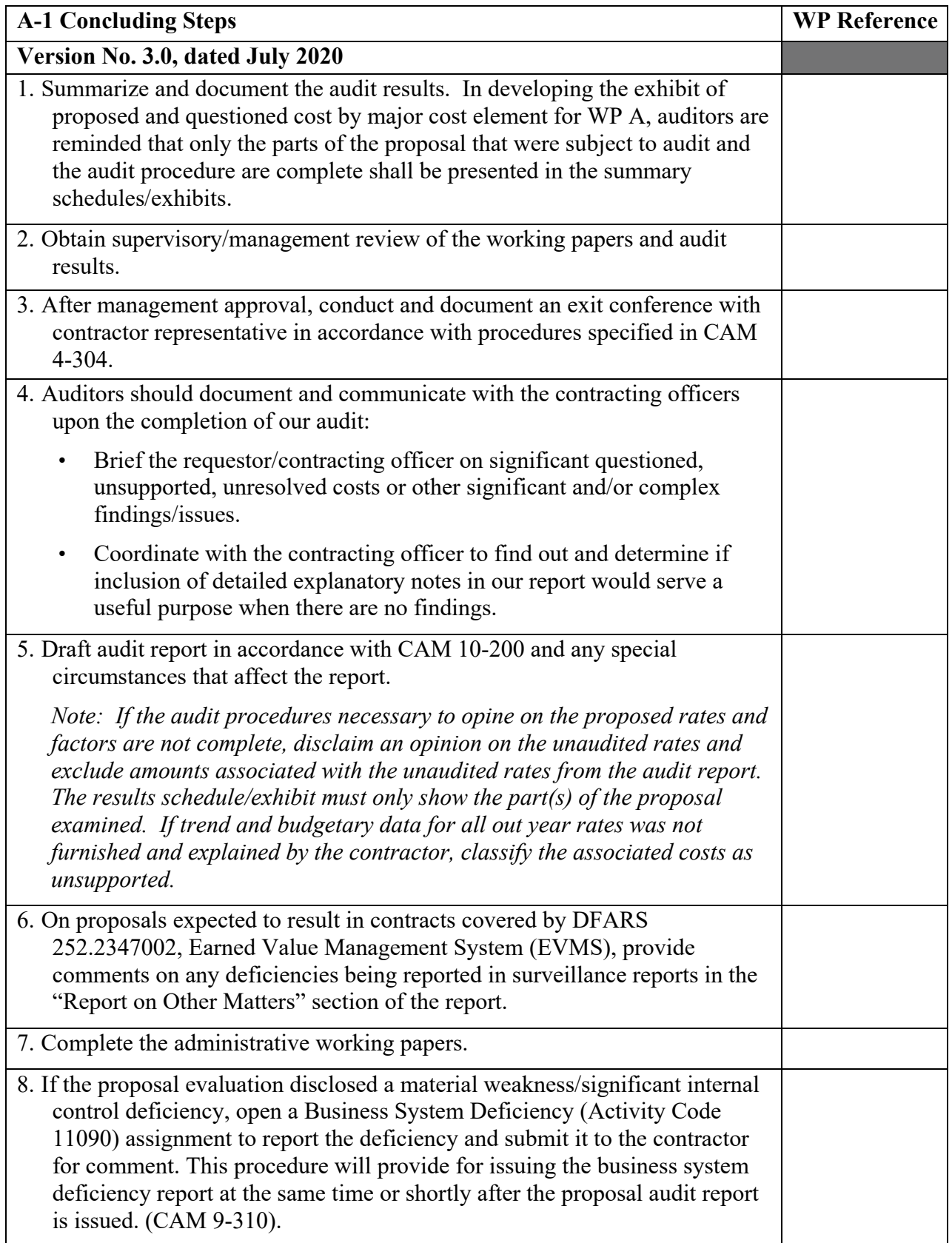

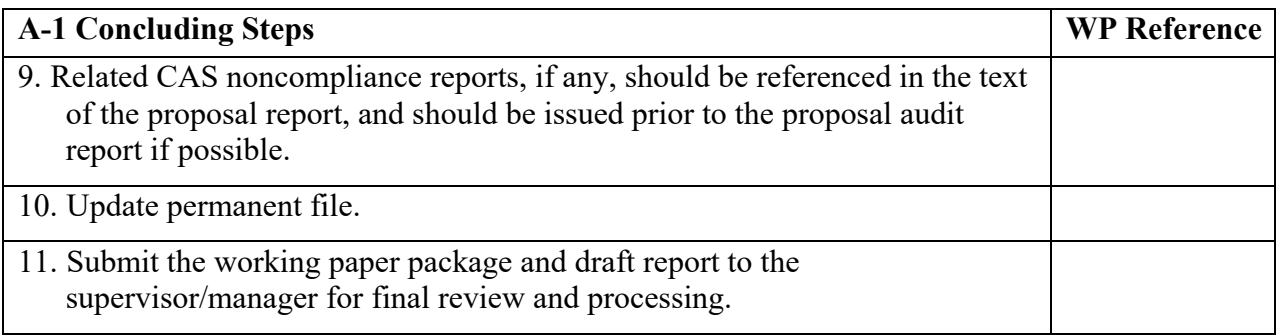